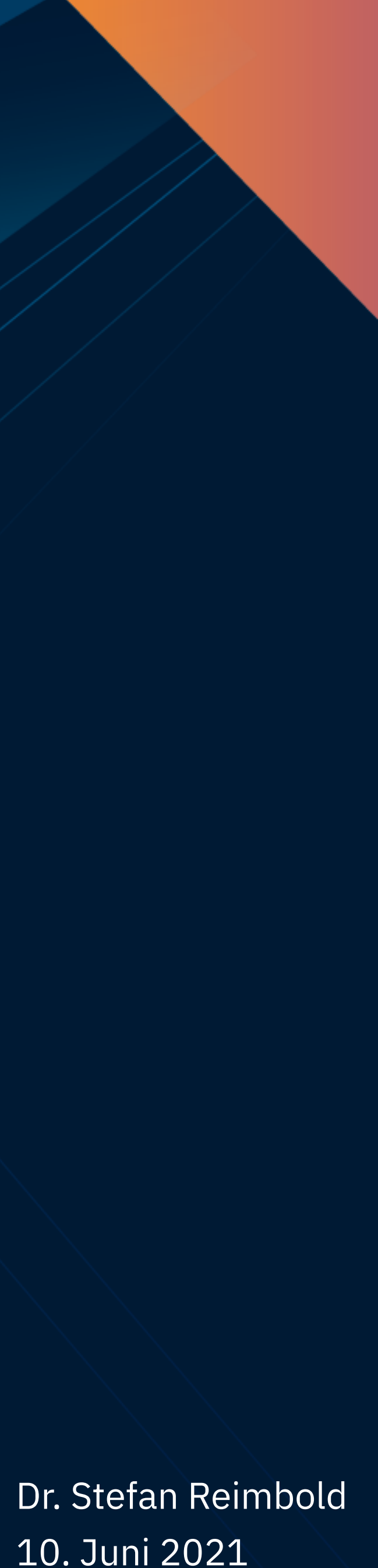

10. Juni 2021

# Performance Update

1

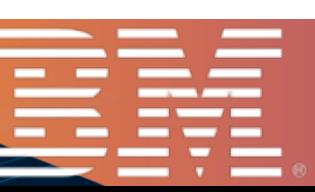

### **The following are trademarks of the International Business Machines Corporation in the United States and/or other countries.**

\* Registered trademarks of IBM Corporation

### **The following are trademarks or registered trademarks of other companies.**

Adobe, the Adobe logo, PostScript, and the PostScript logo are either registered trademarks or trademarks of Adobe Systems Incorporated in the United States, and/or other countries. Cell Broadband Engine is a trademark of Sony Computer Entertainment, Inc. in the United States, other countries, or both and is used under license therefrom. Intel, Intel logo, Intel Inside, Intel Inside logo, Intel Centrino, Intel Centrino logo, Celeron, Intel Xeon, Intel Yeon, Intel SpeedStep, Itanium, and Pentium are trademarks or registered trademarks of Intel Corporation o IT Infrastructure Library is a registered trademark of the Central Computer and Telecommunications Agency which is now part of the Office of Government Commerce. ITIL is a registered trademark, and a registered community trademark of the Office of Government Commerce, and is registered in the U.S. Patent and Trademark Office. Java and all Java based trademarks and logos are trademarks or registered trademarks of Oracle and/or its affiliates.

Linear Tape-Open, LTO, the LTO Logo, Ultrium, and the Ultrium logo are trademarks of HP, IBM Corp. and Quantum in the U.S. Linux is a registered trademark of Linus Torvalds in the United States, other countries, or both.

Performance is in Internal Throughput Rate (ITR) ratio based on measurements and projections using standard IBM benchmarks in a controlled environment. The actual throughput that any user will experience will vary dependin multiprogramming in the user's job stream, the I/O configuration, the storage configuration, and the workload processed. Therefore, no assurance can be given that an individual user will achieve throughput improvements equ IBM hardware products are manufactured from new parts, or new and serviceable used parts. Regardless, our warranty terms apply. All customer examples cited or described in this presentation are presented as illustrations of the manner in which some customers have used IBM products and the results they may have achieved. Actual environmental costs a depending on individual customer configurations and conditions.

Microsoft, Windows, Windows NT, and the Windows logo are trademarks of Microsoft Corporation in the United States, other countries, or both. OpenStack is a trademark of OpenStack LLC. The OpenStack trademark policy is available on the OpenStack website.

This publication was produced in the United States. IBM may not offer the products, services or features discussed in this document in other countries, and the information may be subject to change without notice. Consult y the product or services available in your area.

TEALEAF is a registered trademark of Tealeaf, an IBM Company.

Windows Server and the Windows logo are trademarks of the Microsoft group of countries.

Worklight is a trademark or registered trademark of Worklight, an IBM Company.

UNIX is a registered trademark of The Open Group in the United States and other countries.

\* Other product and service names might be trademarks of IBM or other companies.

### **Notes:**

All statements regarding IBM's future direction and intent are subject to change or withdrawal without notice, and represent goals and objectives only. Information about non-IBM products is obtained from the manufacturers of those products or their published announcements. IBM has not tested those products and cannot confirm the performance, compatibility, or any other cl Questions on the capabilities of non-IBM products should be addressed to the suppliers of those products.

Prices subject to change without notice. Contact your IBM representative or Business Partner for the most current pricing in your geography. This information provides only general descriptions of the types and portions of workloads that are eligible for execution on Specialty Engines (e.g, zIIPs, zAAPs, and IFLs) ("SEs"). IBM authorizes customers to use IBM SE of specific Programs expressly authorized by IBM as specified in the "Authorized Use Table for IBM Machines" provided at www.ibm.com/systems/support/machine\_warranties/machine\_code/aut.html ("AUT"). No other workload proce an SE. IBM offers SE at a lower price than General Processors/Central Processors because customers are authorized to use SEs only to process certain types and/or amounts of workloads as specified by IBM in the AUT.

### **Trademarks**

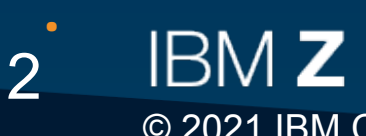

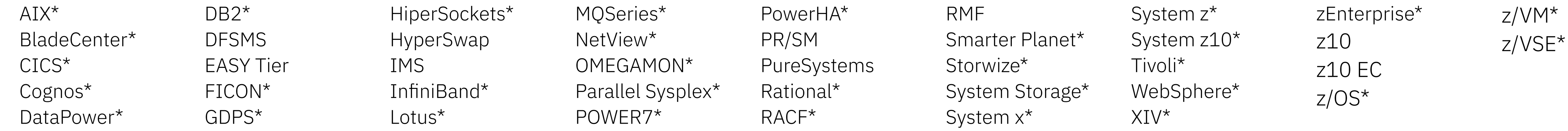

### **Agenda**

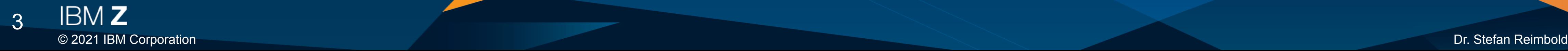

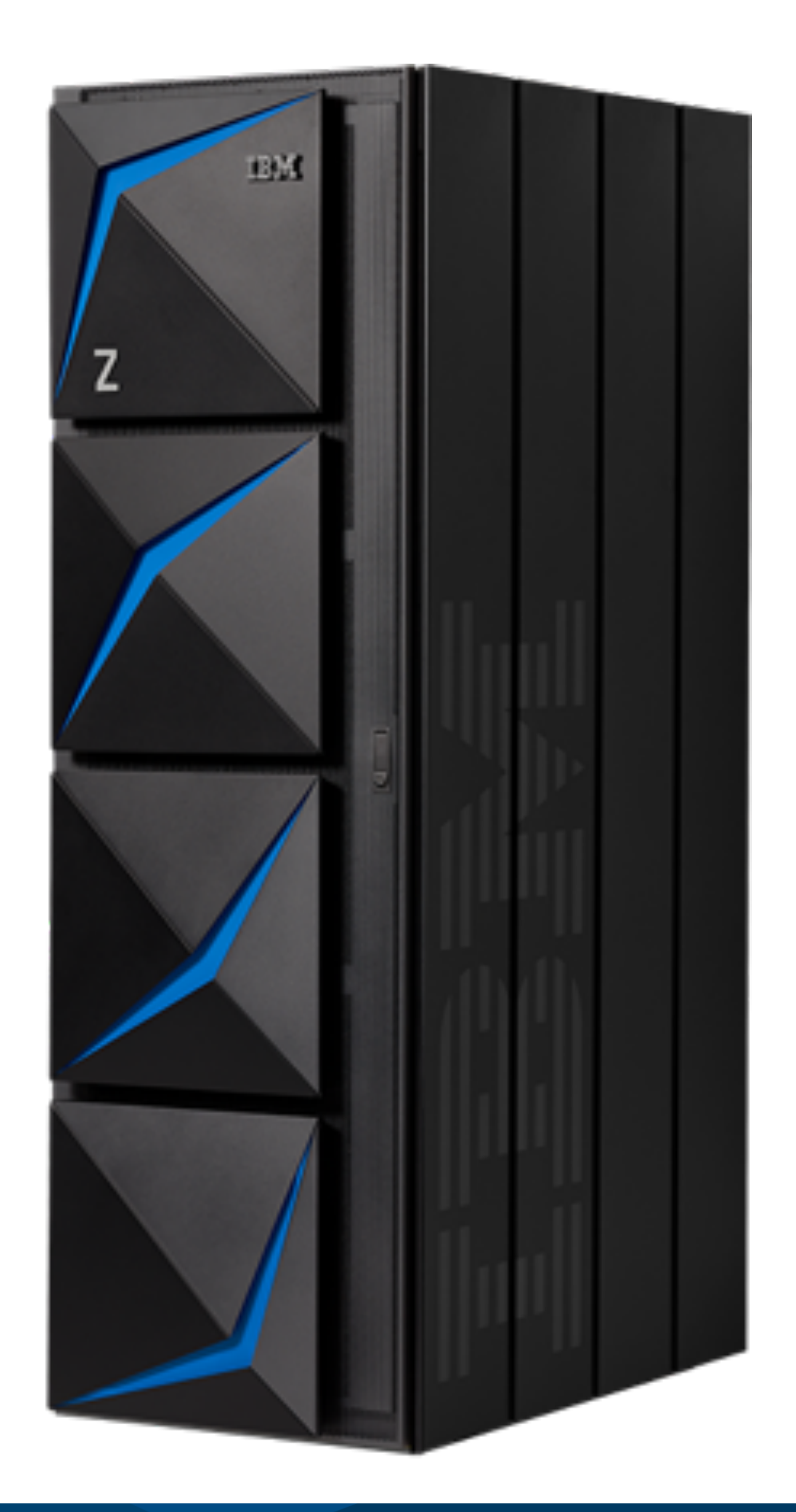

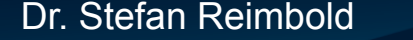

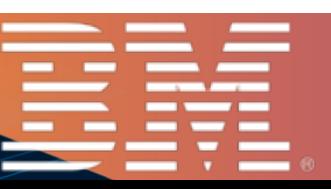

- Performance Work
- Integrated Accelerator for zEDC
- Elasticsearch
- Red Hat OpenShift on IBM Z

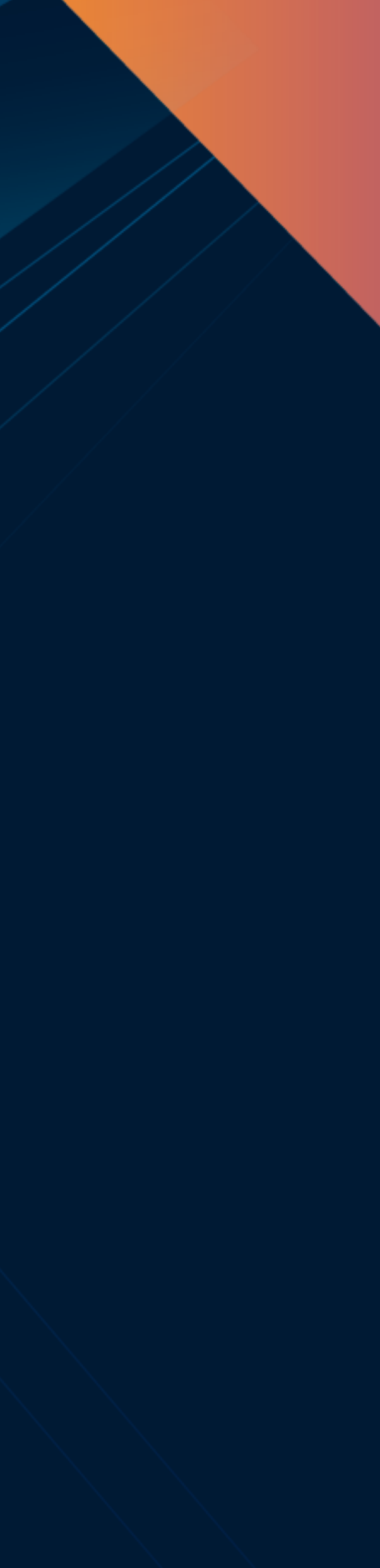

10. Juni 2021

## Performance Work

### **z15 IBM Z - Processor Roadmap**

5

Top Tier Single Thread Performance,System Capacity Accelerator Integration Out of Order Execution Water Cooling PCIe I/O Fabric RAIM Enhanced Energy Management Leadership Single Thread, Enhanced Throughput Improved out-of-order Transactional Memory Dynamic Optimization 2 GB page support Step Function in System **Capacity** 

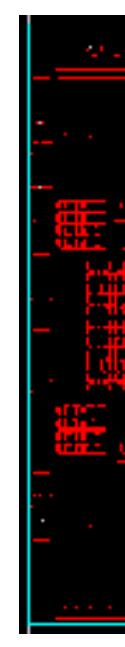

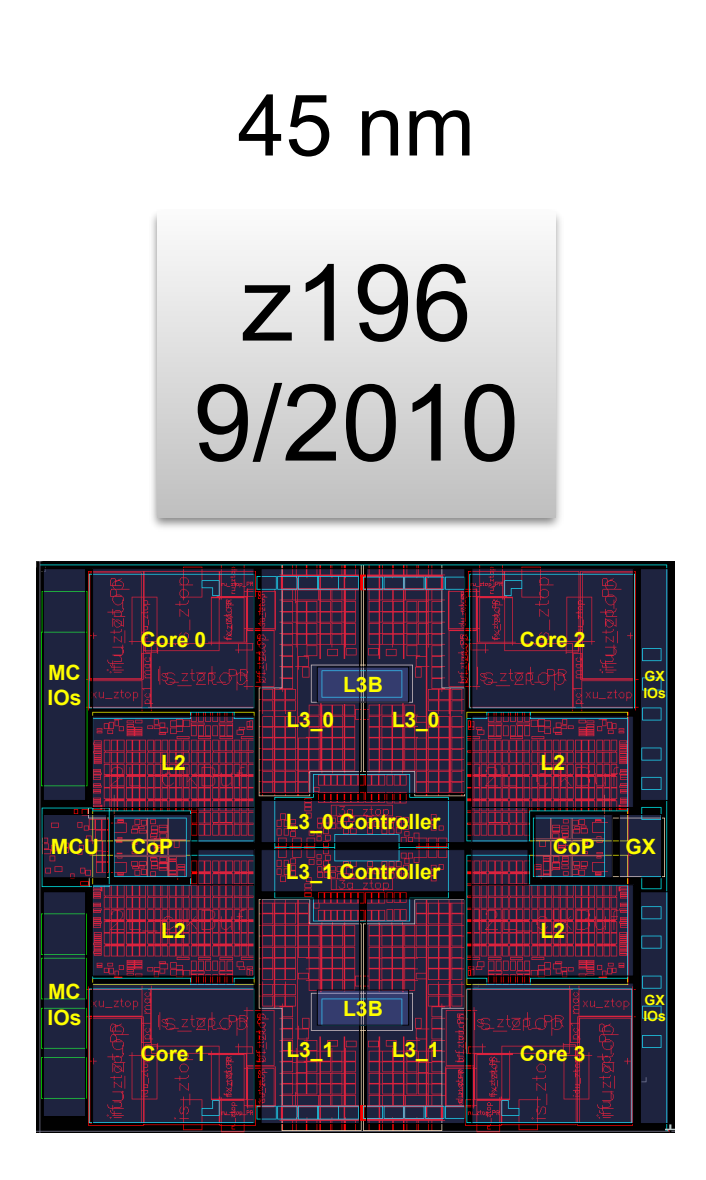

### zEC12 8/2012 32 nm

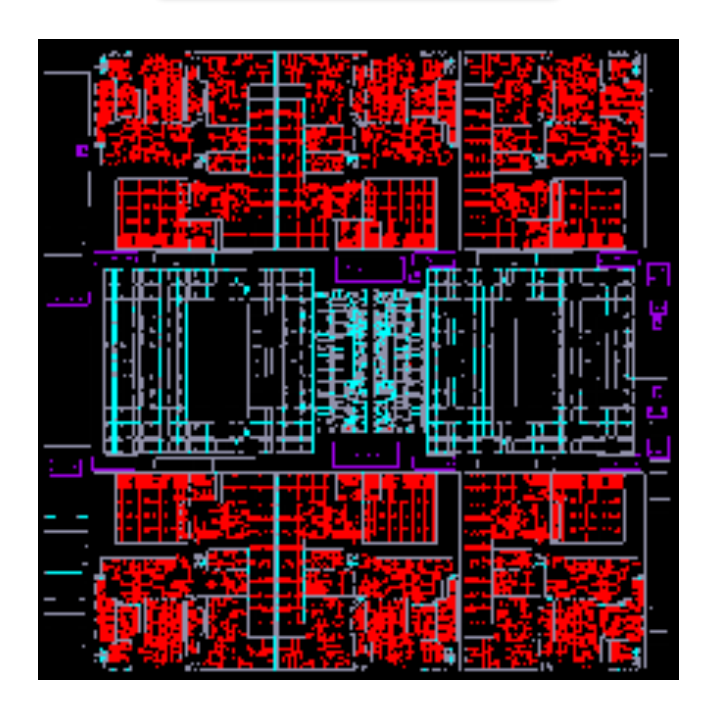

### z13 1/2015 22 nm

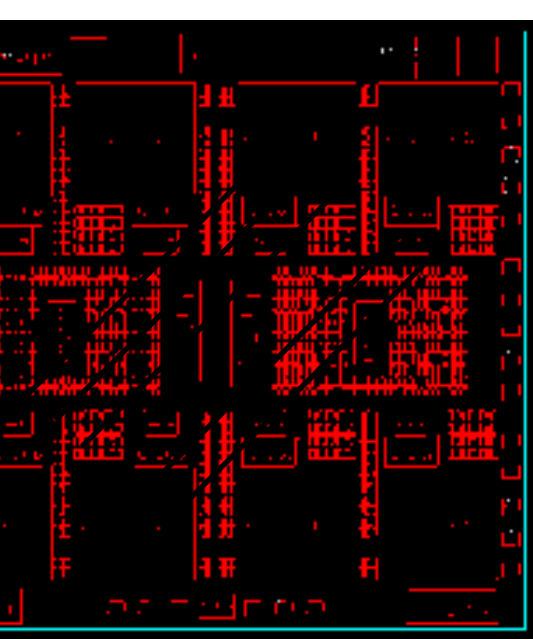

z14 7/2017 14 nm

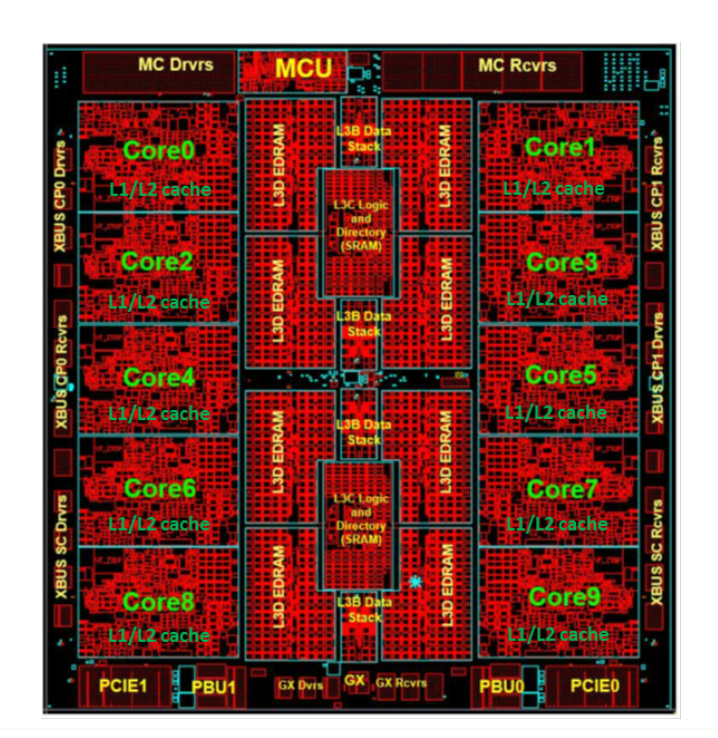

z15 9/2019 14 nm

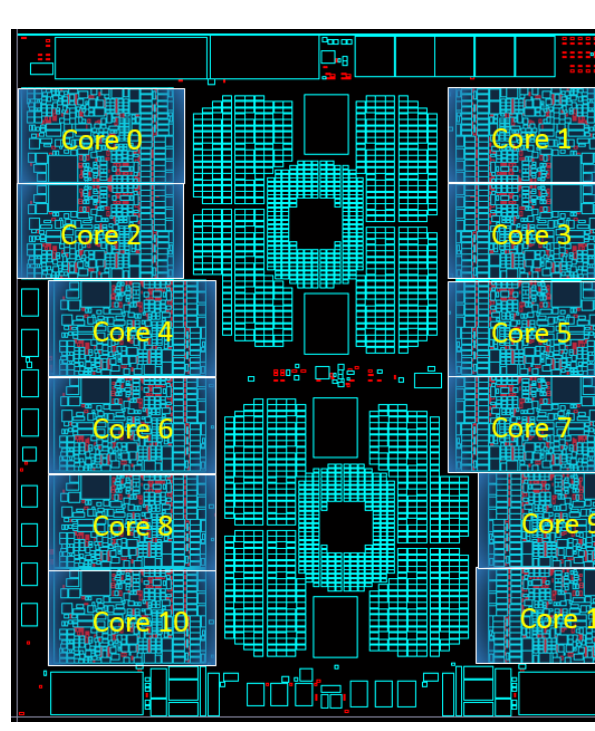

and Performance Modularity & Scalability Dynamic SMT Supports two instruction threads SIMD

Leadership System Capacity PCIe attached accelerators Business Analytics Optimized

Pervasive encryption Low latency I/O for acceleration of transaction processing for DB2 on z/OS Pause-less garbage collection

for enterprise scale JAVA applications New SIMD instructions Optimized pipeline and

enhanced SMT Virtual Flash Memory

Focus on power efficiency and new on-chip architectures Improved and enlarged caches

> Optimized Out-of-Order architecture

Binary Floating point enhancements

IBM Integrated Accelerator for zEDC (On-chip compression support (DEFLATE))

Enhanced Cryptographic Coprocessor (CPACF)

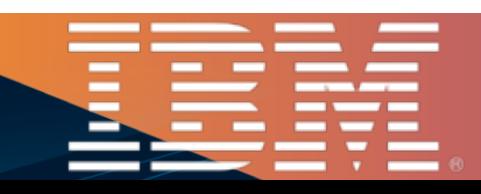

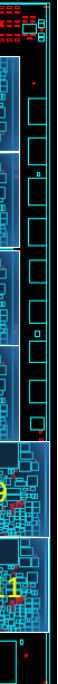

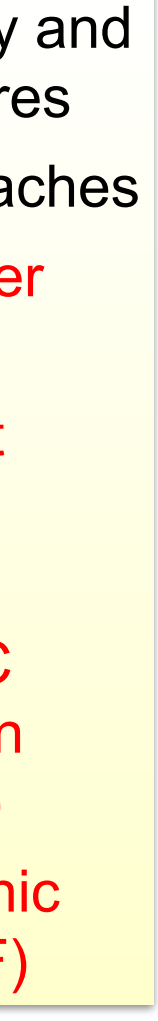

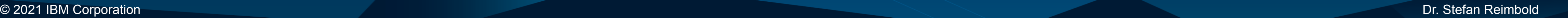

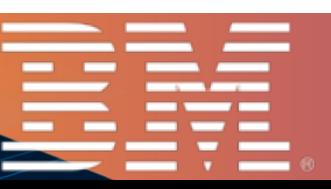

**z15 Balanced System Design**

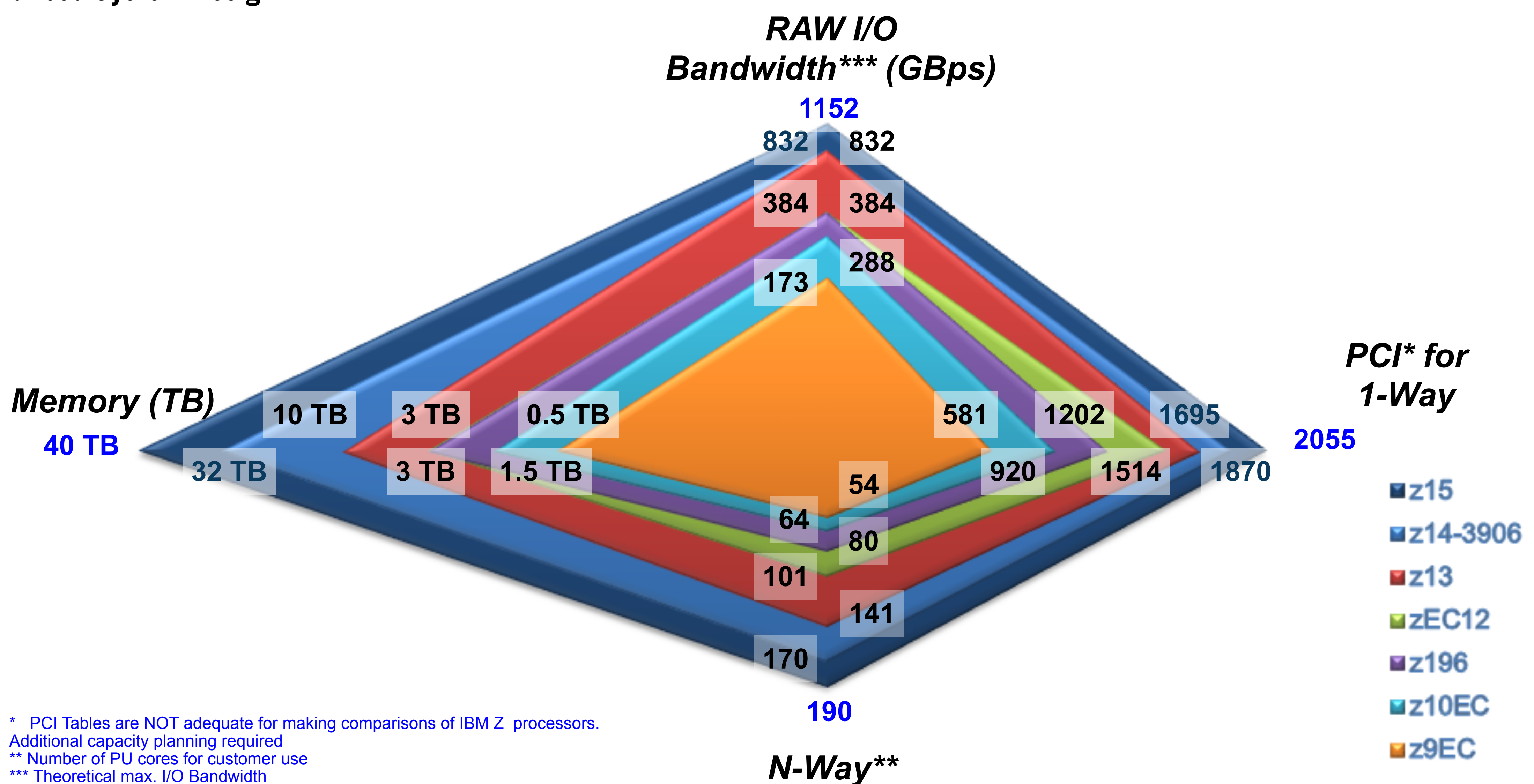

## **Performance Work**

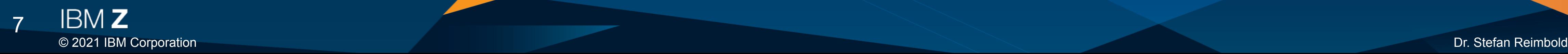

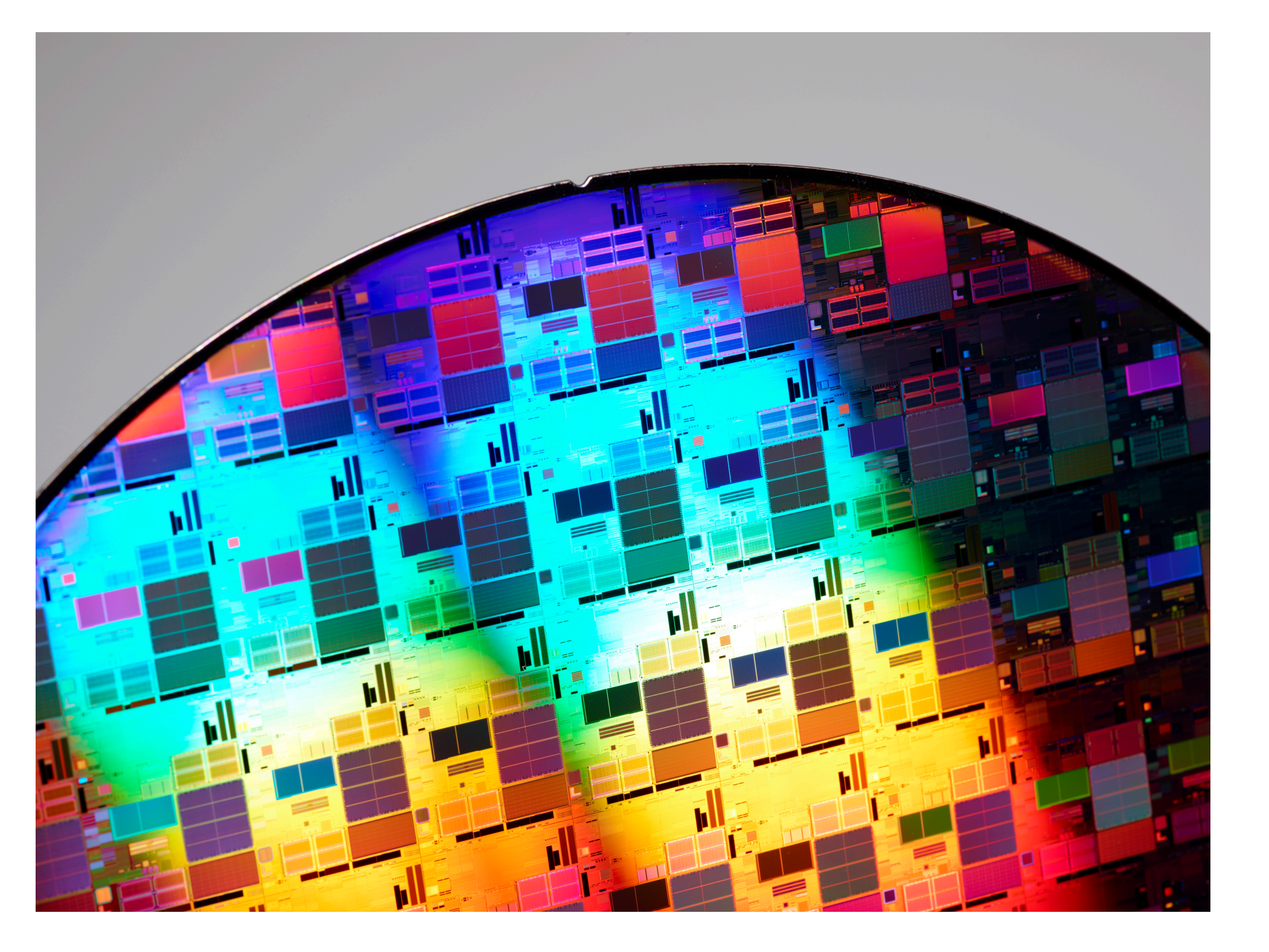

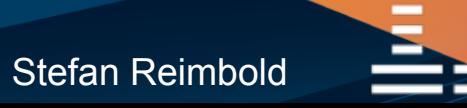

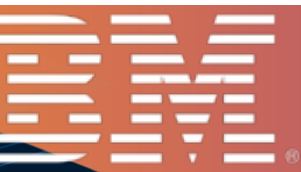

- Simulation
- Early bring-up
- Competitive analysis
- Tuning Hints & Tips
- Customer scenarios on OS level

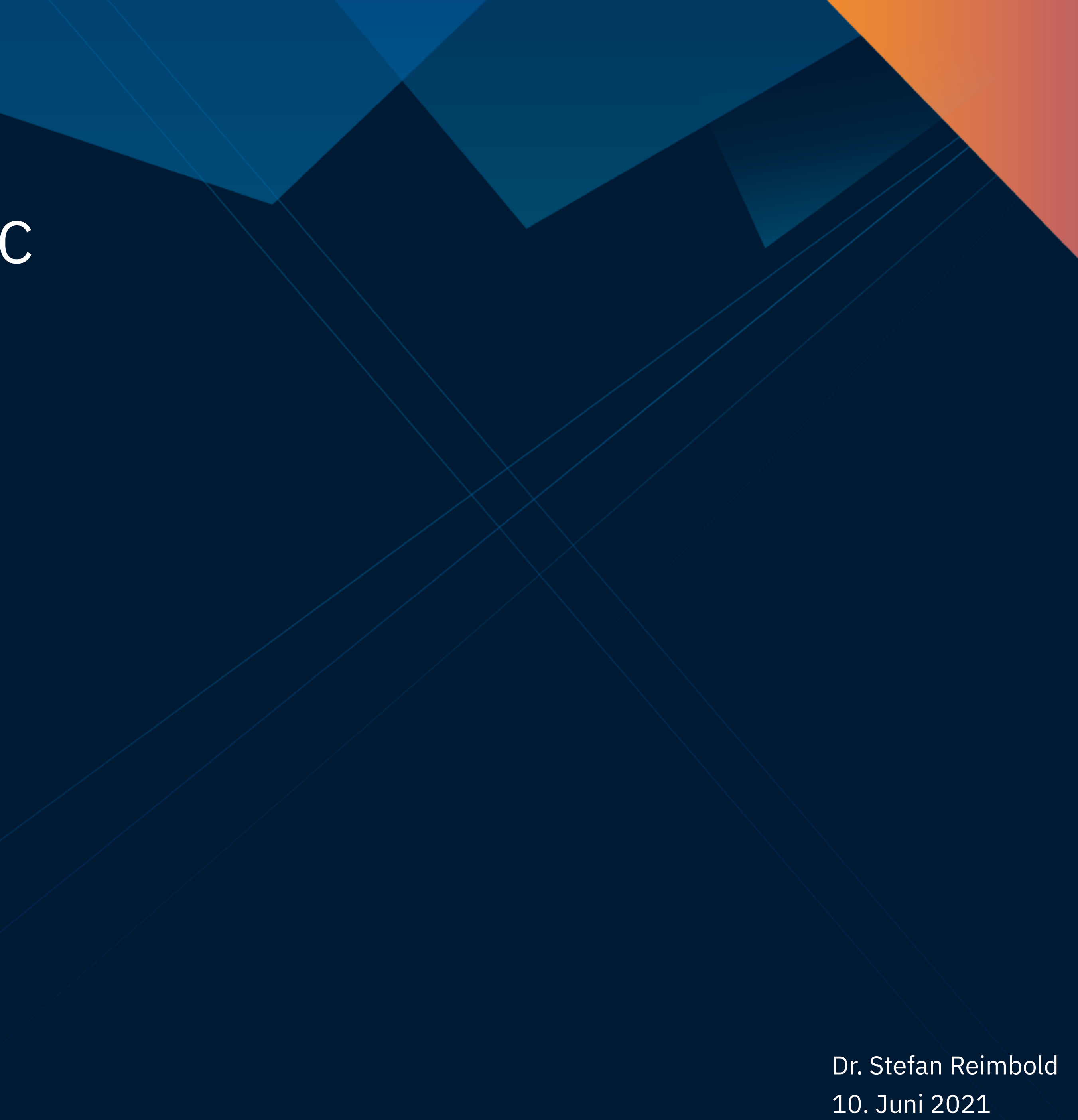

## Integrated Accelerator for zEDC

### **Integrated Accelerator for zEDC**

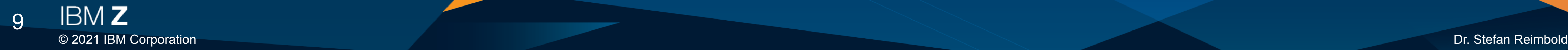

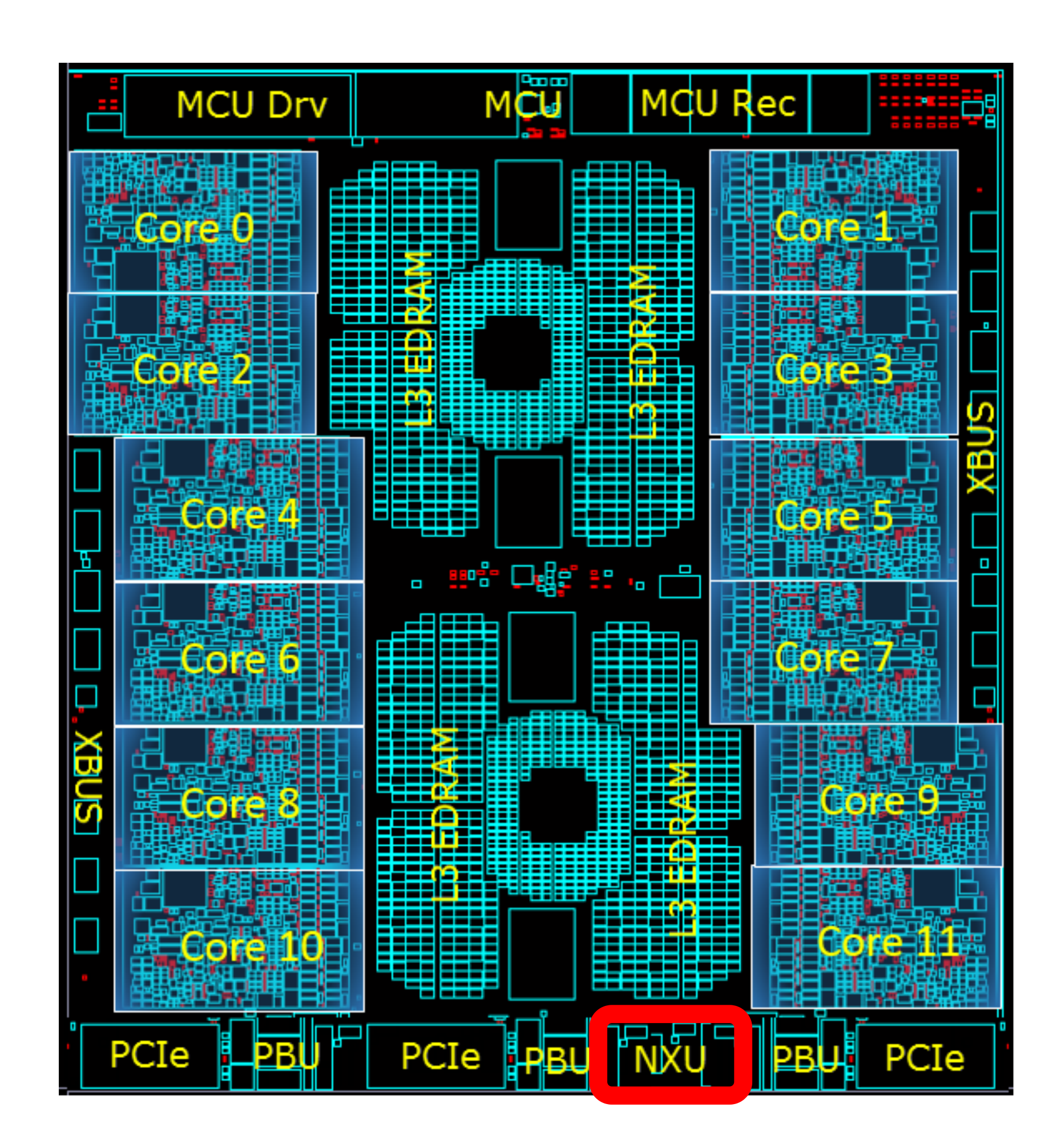

![](_page_8_Picture_3.jpeg)

![](_page_8_Picture_4.jpeg)

![](_page_9_Figure_4.jpeg)

![](_page_9_Picture_5.jpeg)

![](_page_9_Picture_6.jpeg)

**DISCLAIMER:** Performance results based on IBM internal tests running the minigzip benchmark with compression level -1 from the dfl tcc branch of zlib (downloaded from https://github.com/iii-i/zlib/tree/ dfltcc-20190708). Source data files were taken from the Large Corpus (downloaded from http:// corpus.canterbury.ac.nz/descriptions). Canterbury.tar contained all files from all corpora. Results may vary. z15 configuration: LPAR with 4 dedicated IFLs, 64 GB memory, 40 GB DASD storage, SLES 12 SP4 (SMT mode).

### **Compression Time with Integrated Accelerator for zEDC versus Software Compression on z15**

### **Compress data with zlib on z15 with 4 IFLs up to 42x faster with Integrated Accelerator for zEDC compared to using software compression**

### **Integrated Accelerator for zEDC**

- Data compress and uncompress using new hardware instruction
- Reported with new feature flag in /proc/cpuinfo: dflt
- Compression equivalent to **gzip -1**
	- -1 is fastest
	- -9 slowest
	- default is -6
- Can be exploited e.g. by **zlib**
- Compress data with zlib on IBM z15 up to **42x faster** compared to software compression

![](_page_10_Figure_10.jpeg)

![](_page_10_Picture_11.jpeg)

![](_page_10_Picture_12.jpeg)

### **Integrated Accelerator for zEDC**

![](_page_11_Picture_3.jpeg)

![](_page_11_Picture_5.jpeg)

![](_page_11_Picture_6.jpeg)

• **Note:** Sequence of compression and encryption is essential

![](_page_11_Picture_2.jpeg)

![](_page_12_Figure_1.jpeg)

### **Archive - tar cvfz linux-5.0.20.tar.gz**

![](_page_12_Picture_2.jpeg)

![](_page_12_Picture_4.jpeg)

![](_page_12_Picture_5.jpeg)

© 2021 IBM Corporation Dr. Stefan Reimbold

![](_page_13_Picture_8.jpeg)

### **tar Archives**

• No compression # time tar  $cvf$  linux-5.0.20.tar linux-5.0.20 > /dev/null real 0m**0.704s**

• Hardware Compression real 0m**0.668s faster**

![](_page_13_Picture_3.jpeg)

### # time GZIP=-1 tar cvfz linux-5.0.20.tar.gz linux-5.0.20 > /dev/null

![](_page_13_Figure_6.jpeg)

![](_page_14_Figure_1.jpeg)

### **Compressor - gzip linux-5.0.20.tar**

15

![](_page_14_Picture_4.jpeg)

![](_page_15_Figure_4.jpeg)

z15 LPAR CPU Utilization

![](_page_15_Figure_7.jpeg)

Consumed Network Bandwidth

![](_page_15_Figure_9.jpeg)

**HTTPS** transaction data uncompressed

HTTPS transaction data compressed with Integrated Accelerator for zEDC

![](_page_15_Picture_13.jpeg)

### **Competitive Performance Compressing HTTPS Data before Encryption on z15**

**DISCLAIMER:** Performance results based on IBM internal tests running the wrk2 4.0.0.0 benchmarking tool (https://github.com/ giltene/wrk2) remotely with a fix transaction rate against a NGINX 1.15.9 web server exploiting zlib (https://github.com/madler/ zlib/pull/410) to compress transaction data before encryption versus not compressing transaction data before encryption. Data transmitted via NGINX webserver was the Silesia compression corpus (http://sun.aei.polsl.pl/~sdeor/index.php?page=Silesia). Results may vary. z15 configuration: LPAR with 8 dedicated IFL, 32 GB memory, 40 GB DASD storage, 200 GB FlashSystem 900 storage, SLES12 SP4 (SMT mode), running NGINX 1.15.9 with patch https://github.com/nginx/nginx/commit/ cfa1316368dcc6dc1aa82e3d0b67ec0d1cf7eebb.

**By compressing transaction data with the Integrated Accelerator for z Enterprise Data Compression prior to encryption, run secure web transactions with up to 2.7x lower latency, up to 1.8x less CPU utilization, and 2.6x less network bandwidth consumption on a z15 compared to running the transactions with encryption alone**

![](_page_16_Picture_3.jpeg)

10. Juni 2021

![](_page_17_Picture_12.jpeg)

- Elasticsearch<sup>'m</sup> is a search engine based on Apache<sup>®</sup> Lucene<sup>®</sup> library
- Use cases:
	- Full text search: regular documents, HTML pages, source code, etc.
	- Logging and log analysis
	- Metrics: performance, availability, application usage statistics, etc.
	- Business analytics
- Most popular search engines

![](_page_18_Picture_11.jpeg)

![](_page_18_Picture_12.jpeg)

The following is *important* - please read it carefully

- The performance test results in the following charts were obtained in a **controlled lab environment** natively in LPAR. The measured differences in throughput might not be observed in real-life scenarios and environments other than native LPAR.
- All of the test runs were performed with Ubuntu® 20.04.2 LTS, Elasticsearch 7.10.1, and Rally 2.0.4. **Other** product versions might produce **different** performance results.
- All of the tests were specifically executed for **Elasticsearch**. The impact of the recommendations in this chart deck on **other** search engines might be **totally different**, including **adverse** performance effects.
- All of the tests were specifically executed for a heavy **indexing** workload. The impact of the recommendations in this chart deck on other types of workloads – query-only, for example – might be **totally different**, including **adverse** performance effects.

IBM Z © 2021 IBM Corporation Dr. Stefan Reimbold

### **Elasticsearch**

![](_page_19_Figure_1.jpeg)

20

![](_page_19_Picture_5.jpeg)

![](_page_19_Picture_6.jpeg)

![](_page_20_Picture_11.jpeg)

- 1. Increase **Java heap size** to at least 8 GiB
- 2. Use a **striped logical volume** for storing Elasticsearch data
- 3. Exploit the **Integrated Accelerator for zEDC**
- 4. Increase the size of the **Elasticsearch indexing buffer** to 25% of the available Java heap
- 5. Consider lowering the Linux kernel **scheduler migration cost**
- 6. Disable Java's **shared class cache**
- 7. Enable **pause-less garbage collection**
- 8. Configure a **fixed tenure age** for the generations garbage collector

![](_page_21_Picture_14.jpeg)

![](_page_21_Picture_15.jpeg)

- 1. Increase **Java heap size** to at least 8 GiB
	- No general rule, but 1 GiB is **too small** for indexing-heavy workloads
	- To determine heap size do **analysis** of **verbose garbage collection**
	- Turned out to be the major tuning knob in this case **25% increase in throughput**
- 2. Use a **striped logical volume** for storing Elasticsearch data
- 3. Exploit the **Integrated Accelerator for zEDC**
- 4. Increase the size of the **Elasticsearch indexing buffer** to 25% of the available Java heap
- 5. Consider lowering the Linux kernel **scheduler migration cost**
- 6. Disable Java's **shared class cache**
- 7. Enable **pause-less garbage collection**
- 8. Configure a **fixed tenure age** for the generations garbage collector

![](_page_22_Picture_11.jpeg)

![](_page_22_Picture_12.jpeg)

### 1. Increase **Java heap size** to at least 8 GiB

- 2. Use a **striped logical volume** for storing Elasticsearch data
	-
- Device containing **index data** had average utilization over 95% • **Best Practice:** Use as many **stripes** as there are **physical** volumes 3. Exploit the **Integrated Accelerator for zEDC**
- 4. Increase the size of the **Elasticsearch indexing buffer** to 25% of the available Java heap
- 5. Consider lowering the Linux kernel **scheduler migration cost**
- 6. Disable Java's **shared class cache**
- 7. Enable **pause-less garbage collection** 8. Configure a **fixed tenure age** for the generations garbage collector
- 

![](_page_23_Picture_15.jpeg)

![](_page_23_Picture_16.jpeg)

• Analysis with perf was showing considerable amount of cycles spent in

- 1. Increase **Java heap size** to at least 8 GiB
- 2. Use a **striped logical volume** for storing Elasticsearch data
- 3. Exploit the **Integrated Accelerator for zEDC**
	- **compression**
- 4. Increase the size of the **Elasticsearch indexing buffer** to 25% of the available Java heap
- 5. Consider lowering the Linux kernel **scheduler migration cost**
- 6. Disable Java's **shared class cache**
- 7. Enable **pause-less garbage collection**
- 8. Configure a **fixed tenure age** for the generations garbage collector

![](_page_24_Picture_14.jpeg)

![](_page_24_Picture_15.jpeg)

- 1. Increase **Java heap size** to at least 8 GiB
- 
- 2. Use a **striped logical volume** for storing Elasticsearch data 3. Exploit the **Integrated Accelerator for zEDC**
- 4. Increase the size of the **Elasticsearch indexing buffer** to 25% of the available Java heap
	- There's no clear recommendation to be found
	-
- 25% seems **reasonable** and higher values did **not** show further improvement 5. Consider lowering the Linux kernel **scheduler migration cost**
- 6. Disable Java's **shared class cache**
- 7. Enable **pause-less garbage collection**
- 8. Configure a **fixed tenure age** for the generations garbage collector

![](_page_25_Picture_15.jpeg)

- 1. Increase **Java heap size** to at least 8 GiB
- 2. Use a **striped logical volume** for storing Elasticsearch data
- 3. Exploit the **Integrated Accelerator for zEDC**
- 4. Increase the size of the **Elasticsearch indexing buffer** to 25% of the available Java heap
- 5. Consider lowering the Linux kernel **scheduler migration cost**
	- Linux sysctl setting that configures the **number of nanoseconds** the kernel will wait **before considering moving** the thread to another processor • Default setting is fine for most workloads
	-
- 6. Disable Java's **shared class cache**
- 7. Enable **pause-less garbage collection** 8. Configure a **fixed tenure age** for the generations garbage collector

![](_page_26_Picture_16.jpeg)

- 1. Increase **Java heap size** to at least 8 GiB
- 2. Use a **striped logical volume** for storing Elasticsearch data
- 3. Exploit the **Integrated Accelerator for zEDC**
- 4. Increase the size of the **Elasticsearch indexing buffer** to 25% of the available Java heap 5. Consider lowering the Linux kernel **scheduler migration cost**
- 
- 6. Disable Java's **shared class cache**
	- • **Extremly useful** option for multi-JVM scenarios, in particular for microservices type of application
	- Only the **first** JVM needs to do bytecode verification, native compilation, etc.
	- Greatly improves JVM start-up time
	- One caveat is that code quality is **somewhat lower**
- 7. Enable **pause-less garbage collection** 8. Configure a **fixed tenure age** for the generations garbage collector

![](_page_27_Picture_16.jpeg)

- 1. Increase **Java heap size** to at least 8 GiB
- 2. Use a **striped logical volume** for storing Elasticsearch data
- 3. Exploit the **Integrated Accelerator for zEDC**
- 4. Increase the size of the **Elasticsearch indexing buffer** to 25% of the available Java heap
- 5. Consider lowering the Linux kernel **scheduler migration cost**
- 6. Disable Java's **shared class cache**
- 7. Enable **pause-less garbage collection**
	- • **Important:** does not by magic improve CPU cost of garbage collection, CPU cost tends to be even higher
- **Improves** the **pause times** significantly 8. Configure a **fixed tenure age** for the generations garbage collector

### **Regular Garbage Collection with gencon**

![](_page_28_Picture_3.jpeg)

![](_page_28_Figure_1.jpeg)

Time

Picture is only illustrative and does not reflect any particular real-world application and / or CPU utilization values. Observations only hold true for large OS images.

![](_page_28_Picture_5.jpeg)

GC threads

![](_page_28_Picture_7.jpeg)

![](_page_28_Picture_8.jpeg)

### **Pause-less Garbage Collection**

![](_page_29_Picture_3.jpeg)

![](_page_29_Figure_1.jpeg)

Time

Picture is only illustrative and does not reflect any particular real-world application and / or CPU utilization values. Observations only hold true for large OS images.

![](_page_29_Picture_5.jpeg)

GC threads

![](_page_29_Picture_7.jpeg)

![](_page_29_Picture_8.jpeg)

![](_page_30_Picture_13.jpeg)

![](_page_30_Picture_14.jpeg)

- 1. Increase **Java heap size** to at least 8 GiB
- 2. Use a **striped logical volume** for storing Elasticsearch data
- 3. Exploit the **Integrated Accelerator for zEDC**
- 4. Increase the size of the **Elasticsearch indexing buffer** to 25% of the available Java heap
- 5. Consider lowering the Linux kernel **scheduler migration cost**
- 6. Disable Java's **shared class cache**
- 7. Enable **pause-less garbage collection**
- 8. Configure a **fixed tenure age** for the generations garbage collector • Typically response time is more important in a **query-heavy** scenario • Nonetheless this might also be of interest for indexing
	-
	-

![](_page_31_Picture_11.jpeg)

- 1. Increase **Java heap size** to at least 8 GiB
- 2. Use a **striped logical volume** for storing Elasticsearch data
- 3. Exploit the **Integrated Accelerator for zEDC**
- 4. Increase the size of the **Elasticsearch indexing buffer** to 25% of the available Java heap
- 5. Consider lowering the Linux kernel **scheduler migration cost**
- 6. Disable Java's **shared class cache**
- 7. Enable **pause-less garbage collection**
- 8. Configure a **fixed tenure age** for the generations garbage collector

IBM Z 33© 2021 IBM Corporation Dr. Stefan Reimbold

![](_page_32_Picture_4.jpeg)

![](_page_32_Picture_5.jpeg)

![](_page_32_Figure_1.jpeg)

![](_page_33_Picture_3.jpeg)

10. Juni 2021

## Red Hat OpenShift on IBM Z

### **Received Packet Steering - RPS**

![](_page_34_Picture_6.jpeg)

![](_page_34_Figure_7.jpeg)

![](_page_34_Picture_9.jpeg)

- Prevents hardware queue of network card being bottleneck
- Direct packets to specific CPUs
- Implemented on software level (kernel)

![](_page_34_Figure_4.jpeg)

Latency can be improved significantly with RPS setting on (depending on workload)

### **Received Flow Steering - RFS**

![](_page_35_Figure_1.jpeg)

- RFS checks if packet processing is running on CPU of destination thread
- If not, the table is updated and packet processing is performed on the target core
- This uses positive cache effects more efficient

![](_page_35_Figure_8.jpeg)

![](_page_35_Picture_9.jpeg)

![](_page_36_Picture_3.jpeg)

![](_page_36_Picture_4.jpeg)

![](_page_36_Figure_1.jpeg)

 $IBMZ$ 37

### **Received Flow Steering - RFS**

## **CoreOS/OCP Optimization - Using Infrastructure Nodes**

![](_page_37_Figure_1.jpeg)

- Move all infrastructure services to infrastructure nodes to keep workers for application workloads exclusively
- Can improve performance significantly
- OCP services, such as monitoring solutions (e.g. Prometheus) and router run in worker nodes per default
- Consume resources of worker and slow down applications

[https://www.linkedin.com/pulse/boosting-performance-using-infrastructure-nodes-your-cluster-miranda](https://www.linkedin.com/pulse/boosting-performance-using-infrastructure-nodes-your-cluster-miranda/)

How to setup infra nodes:

![](_page_37_Picture_9.jpeg)

![](_page_37_Picture_13.jpeg)

![](_page_37_Picture_14.jpeg)

![](_page_38_Picture_3.jpeg)

10. Juni 2021

## **Summary**

### **Thank You !**

![](_page_39_Picture_4.jpeg)

![](_page_39_Picture_5.jpeg)

![](_page_39_Picture_6.jpeg)

![](_page_39_Picture_7.jpeg)

- Dr. Axel Busch
- Marc Beyerle Java Performance Analyst
- Dominic Röhm

![](_page_40_Picture_5.jpeg)

![](_page_40_Picture_6.jpeg)

![](_page_40_Picture_7.jpeg)

### **Summary**

- Integrated Accelerator for zEDC
- Elasticsearch
- Red Hat OpenShift on IBM Z

© 2021 IBM Corporation Dr. Stefan Reimbold

## **Links**

### Documentation

• Linux on Z and LinuxONE Knowledgecenter https://www.ibm.com/support/knowledgecenter/linuxonibm/liaaf/lnz\_r\_main.html

- In-depth sessions on Linux on Z topics
- Provided by Linux on Z development team For future sessions and session recordings <https://developer.ibm.com/tv/linux-ibm-z/>

### Webcasts

![](_page_41_Picture_12.jpeg)

• Builtins for the new vector instructions have been added and can be enabled using the -mzvector option. Support for these builtins is indicated by the compiler predefining the \_\_VEC\_\_ macro to the value 10303.

release notes as follows:

- The compiler now supports and automatically generates alignment hints on vector load and store instructions.
- Various code-gen improvements, in particular related to improved inetruction coloction and romietor allocation
- Contributors • **B** Alice Frosi
- B Hendrik Brueckner
- B Stefan Raspl
- **B** Yulia Gaponenko
- 

### Blogs

- Latest news from the development team
- Focus on upstream submissions
- Feature articles on specific in-depth topics Linux on Z, including containers <http://linux-on-z.blogspot.com/> KVM on Z http://kvmonz.blogspot.com/

# Questions ? *Dr. Stefan Reimbold*

![](_page_42_Picture_1.jpeg)

IBM Z 43© 2021 IBM Corporation Dr. Stefan Reimbold

![](_page_42_Picture_3.jpeg)

*Performance Analyst*

*Linux on IBM Z Performance Evaluation*

*Schoenaicher Strasse 220 D-71032 Boeblingen*

*Mail: Postfach 1380 D-71003 Boeblingen Phone +49-7031-16-2368 [stefan.Reimbold@de.ibm.com](mailto:stefan.Reimbold@de.ibm.com)*

![](_page_42_Picture_9.jpeg)

![](_page_42_Picture_10.jpeg)

![](_page_42_Picture_11.jpeg)